Ранее...

Определение 11.

Тест

трафик от точки создания до точки получения, созданный искусственно и предназначенный для ра

Теперь пристально займёмся определениями, без которых дальше двигаться сложно. В условиях эксплуатации важно опережающим образом обнаруживать проблемы на сети, поэтому полное время генерации искусственного трафика (выборки) должно быть ограничено. Иначе мы можем получить ситуацию, аналогичную традиционному **BER**<sub>1</sub>

тестированию, когда его время настолько велико, что может быть рекомендовано только на этапе сдачи каналов. Не ошибёмся, если скажем, что совокупное время тестирования не должно превышать

## 60 секунд

, это разумный компромисс между быстротой поступления информации к службам эксплуатации и достаточно длительным пропуском трафика, позволяющим накопить статистику. В то же время понижение данного порога до 10 секунд мы вынуждены рассматривать как слишком быстрое тестирование, могущее не дать правильной картины. Кстати говоря, отраслевой стандарт  $Y.1540$ 

тоже рекомендует такой же период и в этом мы с ним согласны.

**Определение 12.**

Автор: Сергей

 $T_{test}$  (c)

период времени пропуска искусственного трафика.

Помимо этого порога при измерениях существует ещё один, даже более важный. В конце-концов, *Ttest* можно сделать и зависимым параметром, а вот время принятия решения — это ключевая характеристика и приводительно для выборки, даже если не использовать искусственный трафик.

Что это такое? Дело в том, что после посылки пакета с точки создания его доставка в точку назначения, разумеется, не гарантирована (см. выше историю TCP/IP

в

*разделе 1.2*

).

Как в авиации существует скорость принятия решения, когда командир воздушного [судна обязан](index.php?option=com_content&view=article&id=204%3Acookbook-12&catid=78%3Acookbook&lang=ru)

#### **1.4. Создание искусственного трафика**

Автор: Сергей 05.05.2022 13:04 - Обновлено 20.04.2023 10:02

выбрать , продолжает он взлёт или нет, так и в нашем случае существует время принятия решения , к огда в точке доставки происходит окончание ожидания очередного пакета и фиксируется потеря.

**Определение 13.**

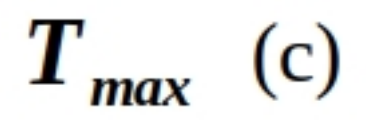

период ожидания прихода очередного пакета.

 В отраслевом стандарте Y.1540 время *Tmax* так же вводится. Однако там оно ограничено для событий потерь пакетов. Мы же не согласны со столь узким видением и распространяем этот параметр на большее число качественных метрик. В то же время с рекомендацией в качестве времени ожидания использовать порог в 3 секунды

мы согласны.

Автор: Сергей

Теперь, поскольку в качестве *выборки* мы планируем использовать искусственно создаваемый трафик ( *тест* ), а итоговые метрики напрямую зависят от генератора, опишем его параметры. Заметим, что трафик не долж[ен быть в](index.php?option=com_content&view=article&id=205%3Acookbook-13&catid=78%3Acookbook&lang=ru#definitio-10)ида **TCP** по очевидным причинам, которые мы здесь опустим, а когда будет возможность, опишем их.

**Определение 14.**

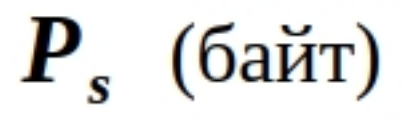

полезный размер пакетаста внутри протокола UDP или ICMP.

## **Определение 15.**

Автор: Сергей

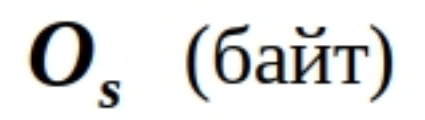

размер служебных данных лакета

Для IPv40 пакетов, пе[редаю](#definitio-11)щихся через Ethernet, это 28 байт.

Для IPv6 пакетов, передающихся через Ethernet, это минимум 48 байт.

**Определение 16.**

# $N_s$  (единицы)

число пакетов в тесте

**Определение 17.**

Автор: Сергей

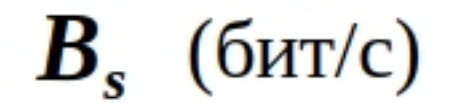

скорость генерации теста.

**Определение 18.**

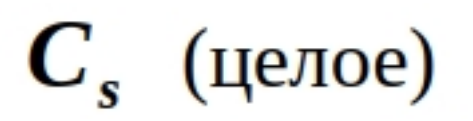

класс сервиса (TOS/DSCP)a.

### **1.4. Создание искусственного трафика**

Автор: Сергей 05.05.2022 13:04 - Обновлено 20.04.2023 10:02

В некоторых случаях принято использовать межпакетный интервал для создания искусственного трафика, однако практический опыт работы операторов связи показал, что инженерный состав хорошо понимает понятие скорости генерации трафика и одновременно слабо связывает между собой межпакетный интервал и скорость генерации, хотя в реальности они напрямую зависят друг от друга. Поэтому для лучшего понимания службами эксплуатации мы в дальнейшем будем использовать скорость генерации. Для пытливых умов приведём связь.

**Определение 19.**

$$
IPI_s = \frac{(P_s + O_s) \times 8}{B_s}
$$
 (c)

межпакетный интервал при генерации искусственного трафика.

Обращаем внимание, что межпакетный интервал описывает не период времени между окончанием передачи очередного пакета и началом передачи следующего, как можно подумать из его названия, схожего с межпакетным промежутком, а период между началами передачи очередного пакета и следующего. Лучше всего это видно на шкале времени

на *рисунке 2*

.

Автор: Сергей

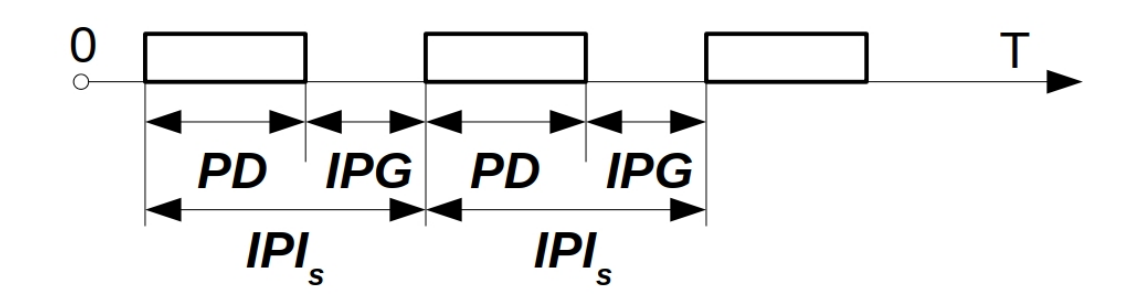

**Рисунок 2**. Межпакетный интервал, межпакетный промежуток

 где *PD* – время передачи пакета в физическую среду, *IPG* – межпакетный промежуток, *IPI*

*s*

–

межпакетный интервал.

В реальности скорость генерации и зависящий от неё межпакетный интервал не могут быть совсем уж произвольн ЫМИ . Допустим, если в порт стандарта 10Base-T направлять трафик от генератора со скоростью 100 Мбит/с, то межпакетный интервал и итоговая скорость передачи начн y т зависеть не только от генератора, как красиво выглядит на рисунке 2 , но и от поведения соседних устройств, могущих создавать коллизии или от точности хода часов таймера, если передача от пользовательской программы отложена операционной системой по каким∏либо причинам Поэтому, повторимся, мы и используем термин статистическая величина так как факторов влияющих на трафик в сети достаточно много. Эталона быть не может априори! Впрочем, о писанных параметров полностью достаточно для создания исходящего трафика на стороне инициатора. Отметим только, что период времени пропуска искусственного трафика  $\tau$ test может быть выражен через остальные параметры по формуле:

Автор: Сергей

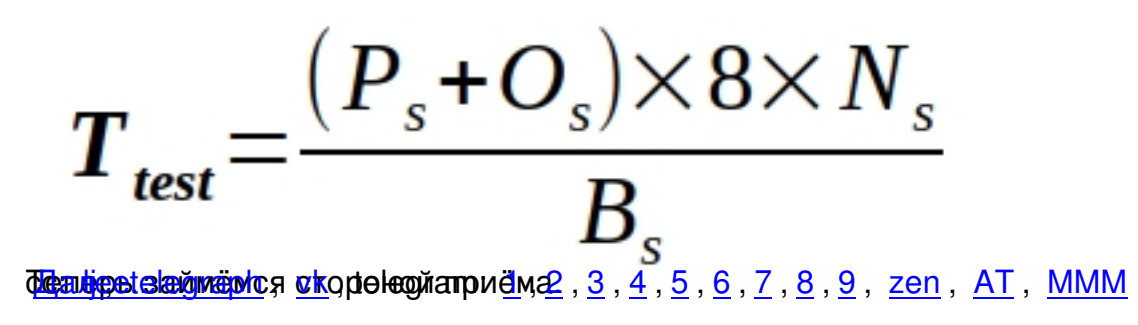